## PROGRAMA RADIOAFICIONADOS

Este programa es una aplicación desarrollada por EA5FLS sin ánimo de lucro, se ofrece como Freeware, y por lo tanto no se ofrece ningún tipo de asistencia y está libre de virus en origen, sirve para los sistemas windows de 32 y 64 bits.

El programa está pensado para la organización de los Qso´s, y también puede llevar el libro de guardia.

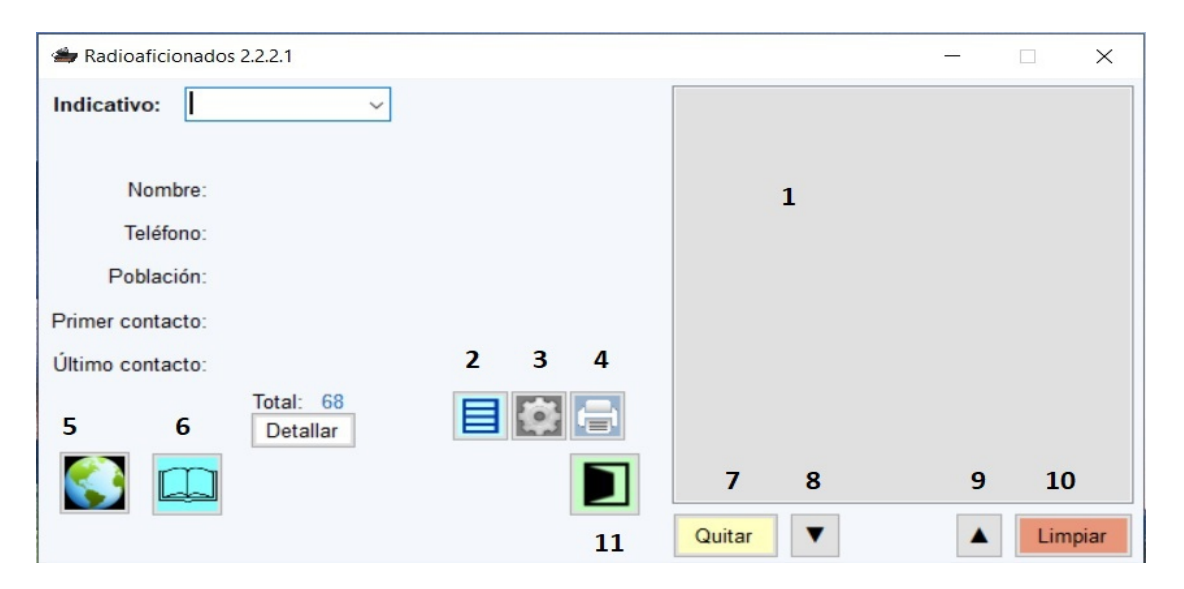

Aquí se va a describir las funciones básicamente del programa.

Arriba a la izquierda está la ventana de "Indicativo", esta ventana es la entrada de datos principal, aquí debes de poner el indicativo del corresponsal, y te irán apareciendo los que coincidan y tengas memorizados, puedes seleccionarlos con el ratón o teclear el indicativo totalmente, o si no lo tienes memorizado, te aparece un aviso de "Alta nueva", para que rellenes los datos que quieras, y donde pone "Ultimo contacto", bajo te aparece un cuadrado verde, con un signo más que es el de grabar las altas y/o modificaciones.

La ventana 1 es la de Qso, cuando pongas el indicativo en la ventana, te aparecerá un cuadrado que pone "Añadir a conversación", y si le das, éste se pondrá en dicha ventana, si marcas un indicativo y lo pones en azul, con los botones 8 y 9 puedes ordenar la lista, con el 7 lo quitas de la lista y con el 10 limpias la ventana.

Con el botón 5 puedes buscar la procedencia de un indicativo (por ejemplo "EA"), con el 6 puedes archivar el libro de guardia, con el 2 te aparece una lista de los indicativos guardados, con el 3 configuras ciertos valores del programa, por ejemplo puedes exportar la base de datos a un fichero en formato ascii, o hacer copias de seguridad. El botón 5 imprime algunas cosas, y el 11 es para salir del programa.

El programa es bastante sencillo, pero el objetivo cuando lo hice era llevar los qso que a veces hay mucha gente y así no gastas papel.